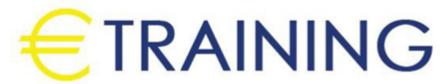

Spreadsheet Skills for Planning, Forecasting & Budgeting

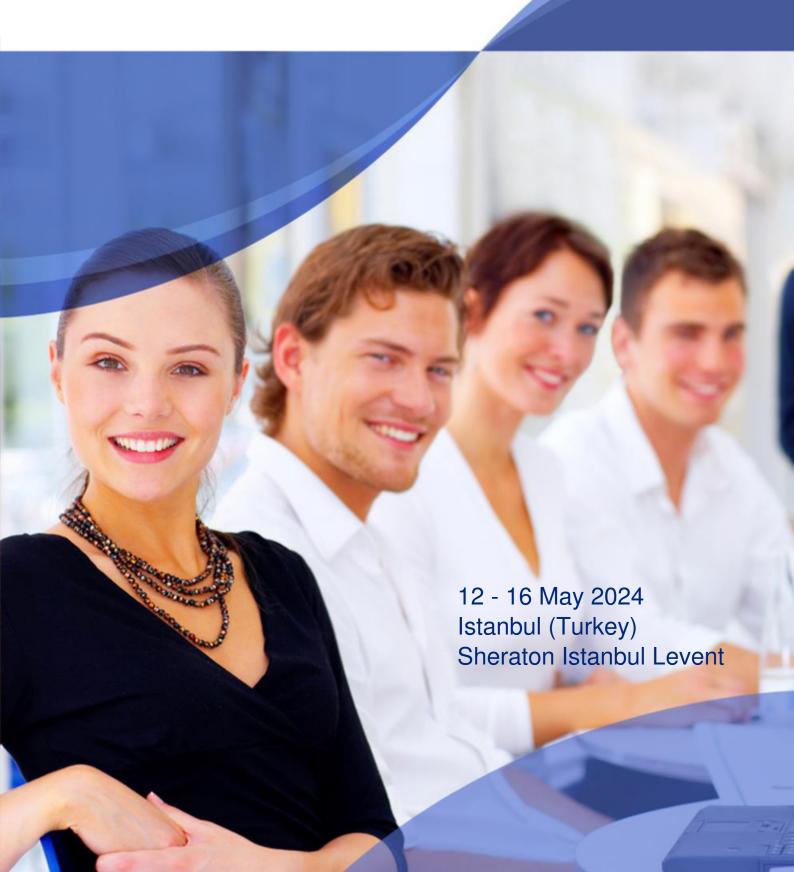

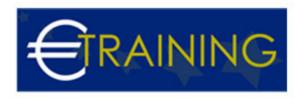

# Spreadsheet Skills for Planning, Forecasting & Budgeting

REF: F83 DATE: 12 - 16 May 2024 Venue: Istanbul (Turkey) - Sheraton Istanbul Levent Fee: 5300 Euro

#### Introduction:

Planning, Forecasting & Budgeting are 3 of the most important functions in business. Performed properly they can lead to exceptional success. Yet many people do not use the tools available to them to their best advantage. In this conference, we will leverage the power of Excel to demonstrate how to improve your forecasting, planning, and budgeting. By developing better spreadsheets & models, planning is more accurate, forecasting is more precise & budgeting is more attainable. And the time to develop these is dramatically reduced. Forecasts, plans, and budgets may be improved through extensive what-if analysis to find key factors for management to monitor. Furthermore, these tools can be easily transferred into business plans which provide the guide to the overall performance of the firm.

# Course Objectives:

At the end of this course the participants will be able to:

- · Understand the various Excel tools available to perform planning, forecasting & budgeting
- Perform sophisticated <code>@what-if@</code> scenarios to improve decision making
- Know what Excel techniques to use in a given situation
- Use the most advanced spreadsheet techniques
- Know when to take a chance & when not to
- Learn to use & expand a range of Excel models
- Develop an improved understanding of how well prepared Excel models to help the corporate in todayls challenging world.
- Understand the risks & rewards of various planning decisions
- · Calculate the impact of alternative inputs on critical outputs
- Understand the cost/benefit of every decision
- Enhance their knowledge with the use of the models in the case studies

#### Targeted Audience:

- Financial Accounting Team Members
- Cost and Management Accounting Staff
- Finance Managers
- Budget Managers
- · Commercial Managers
- Capital Investment and Project Team Members
- Employees who want to gain great knowledge to improve their career

### **Course Outlines:**

### Unit 1: Introduction to Spreadsheets using Excel:

- Worksheet fundamentals
- Using the F4 key for Relative & Absolute cell references
- Expose ALL formulas in a worksheet using the built-in function for faster review
- Naming cells & ranges for quicker, more accurate work

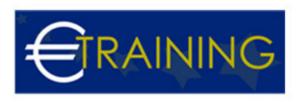

- Freeze panes, columns & rows for easier viewing while scrolling
- · Protecting cells & ranges to stabilize models
- Function wizard benefits
- Linking cells from various worksheets to reduce errors
- · Secret keyboard shortcuts

## Unit 2: Proper Planning:

- · Introduction to planning
- · What-if analysis:
  - Scenario analysis techniques
  - · Sensitivity analysis using spinners & scroll bars
- Economic Order Quantity EQQ
- Build out Data tables to see an entire range of options
- · 1-way Data tables
- · 2-way Data tables
- · Maximizing vs. optimizing techniques
- Utilizing The Goal Seek command to calculate a reverse equation
- · Using Solver to calculate optimal product mix, distribution problems & capital budgeting

## Unit 3: Fantastic Forecasting:

- What is forecasting?
- Qualitative techniques & their uses
- Quantitative techniques & their uses
- Smoothing techniques
- Regression analysis
- Time series analysis
- Forecasting growth rates for verification
- Internal IGR
- Sustainable SGR
- MIN and MAX functions
- MEDIAN, MODE & AVERAGE functions
- GEOMEAN to calculate Average Growth Rate AGR
- When to use RANK, QUARTILE & PERCENTILE

# Unit 4: Beyond Budgeting:

- What is a budget?
- How to build a simple budget
- Build a Flexible Budget Model
- · Build out a complete budget
- Operating budget elements
- Financial budget elements
- Linking them
- What is the Variance Analysis report & why is it important to improve your budget
- Calculating variance analysis to see what must be changed

### Unit 5: Putting It Together - Building The Comprehensive Model:

Build your planning model

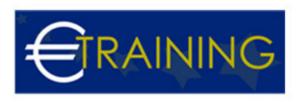

- Build your forecasting model
- Build your budgeting model
- Link these together
- Leverage optimization through capital structure
- Bond buybacks